## Markov Chains

Explained Visually

**Tweet H** Like Share 1.1K

## By Victor Powell

with text by Lewis Lehe

Markov chains, named after Andrey Markov, are mathematical systems that hop from one "state" (a situation or set of values) to another. For example, if you made a Markov chain model of a baby's behavior, you mightinclude "playing," "eating", "sleeping," and "crying" as states, which together with other behaviors could forma 'state space': a list of all possible states. In addition, on top of the state space, a Markov chain tells you the probabilitiy of hopping, or "transitioning," from one state to any other state---e.g., the chance that a baby currently playing will fall asleep in the next five minutes without crying first.

A simple, two-state Markov chain is shown below.

 $\blacksquare$ speed

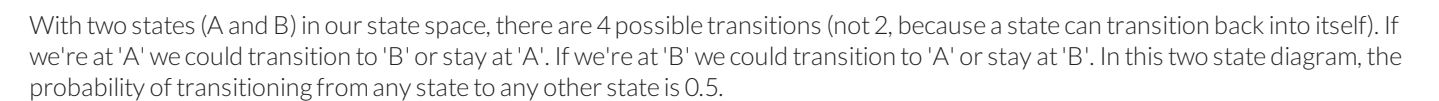

B

A

Of course, real modelers don't always draw out Markov chain diagrams. Instead they use a "transition matrix" to tally the transition probabilities. Every state in the state space is included once as a row and again as a column, and each cell in the matrix tells you the probability of transitioning from its row's state to its column's state. So, in the matrix, the cells do the same job that the arrows do in the diagram.

speed A B P(A|A): 0.50 P(B|A): 0.50 B A  $P(A|B): 0.50$  P(B|B): 0.50  $= 00 -$ 

If the state space adds one state, we add one row and one column, adding one cellto every existing column and row. This means the number of cells grows quadratically as we add states to our Markov chain. Thus, a transition matrix comes in handy pretty quickly, unless you want to draw a jungle gym Markov chain diagram.

One use of Markov chains is to include real-world phenomena in computer simulations. For example, we mightwantto check how frequently a new damwill overflow, which depends on the number ofrainy days in a row. To build this model, we start outwith the following pattern of rainy (R) and sunny (S) days:

One way to simulate this weather would be to just say "Half of the days are rainy. Therefore, every day in our simulation will have a fifty percent chance ofrain." This rule would generate the following sequence in simulation:

Did you notice how the above sequence doesn't look quite like the original? The second sequence seems to jump around, while the first one (the real data) seems to have a "stickyness". In the real data, if it's sunny (S) one day, then the next day is also much more likely to be sunny.

We can minic this "stickyness" with a two-state Markov chain. When the Markov chain is in state "R", it has a 0.9 probability of staying put and a 0.1 chance of leaving forthe "S" state. Likewise, "S" state has 0.9 probability of staying put and a 0.1 chance of transitioning to the "R" state.

 $\Box$  speed

In the hands of metereologists, ecologists, computer scientists, financial engineers and other people who need to model big phenomena, Markov chains can getto be quite large and powerful. For example, the algorithmGoogle uses to determine the order of search results, called PageRank, is a type of Markov chain.

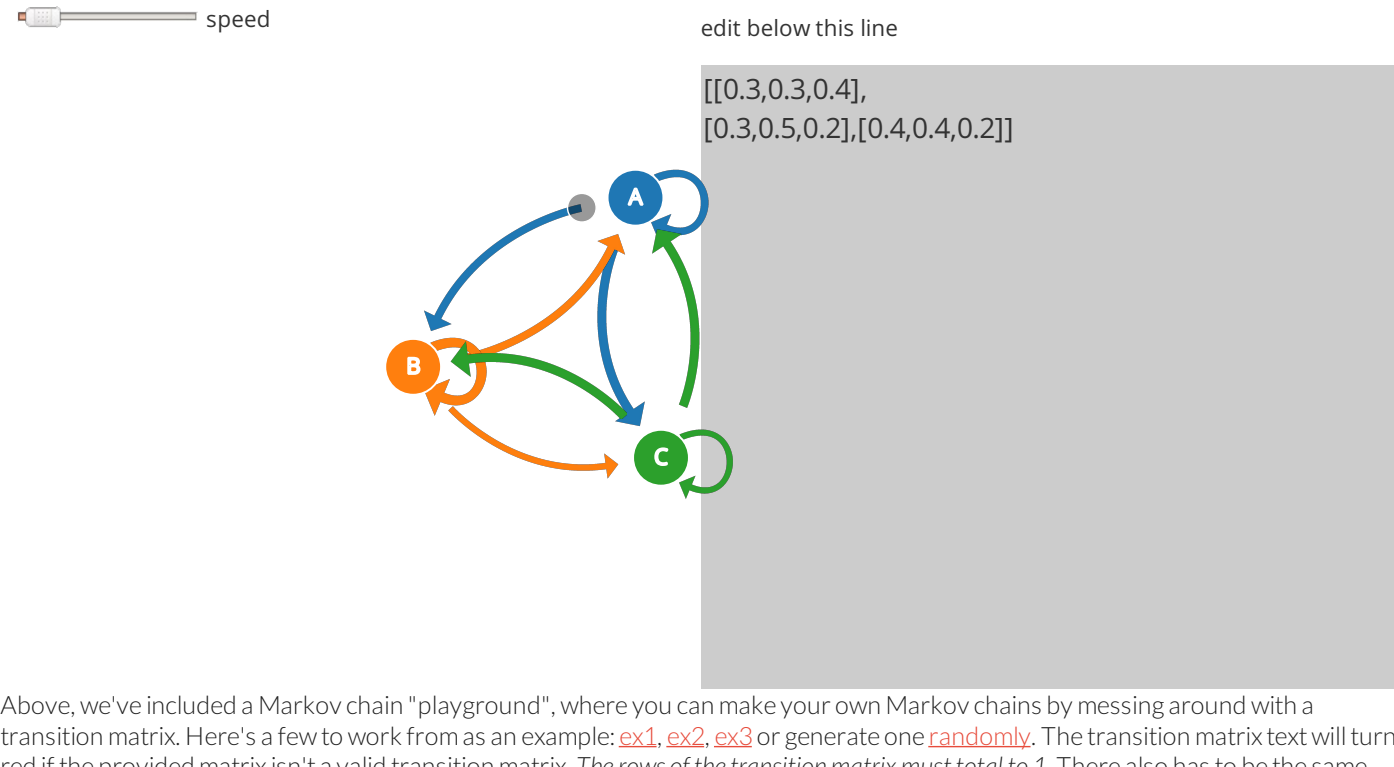

transition matrix. Here's a few to work from as an example: <u>ex1, ex2, ex3</u> or generate one <u>randomly</u>. The transition matrix text will turn red if the provided matrix isn't a valid transition matrix. *The rows ofthe transition matrix must total to 1.* There also has to be the same number ofrows as columns.

You can also access a fullscreen version at setosa.io/markov

For more explanations, visit the Explained Visually project homepage.

Or subscribe to our mailing list.

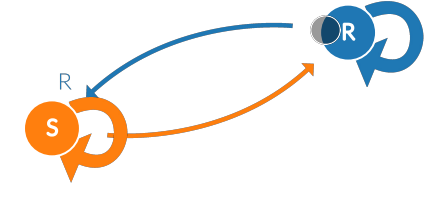

S

Email address **Subscribe**